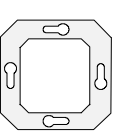

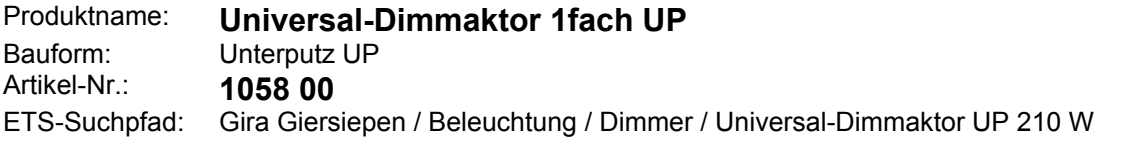

#### **Funktionsbeschreibung:**

Der Universal-Dimmaktor arbeitet nach dem Phasenan- oder abschnittprinzip und ermöglicht das Schalten und Dimmen von Glühlampen, HV-Halogenlampen sowie NV-Halogenlampen über konventionelle Trafos und Tronic-Trafos. Die Charakteristik der angeschlossenen Last wird automatisch eingemessen und das geeignete Dimmverfahren eingestellt.

Zusätzlich verfügt das Gerät über zwei Nebenstelleneingänge, die in Abhängigkeit der Parametrierung direkt auf den Dimmausgang (Vorort-Bedienung des Ausgangs durch Eingang 1) oder alternativ auch als Binäreingänge auf den KNX/EIB wirken können. Die angeschlossenen potentialfreien Schalter- oder Tasterkontakte werden über ein gemeinsames Bezugspotential am Universal-Dimmaktor eingelesen. Als Binäreingang können Telegramme zum Schalten oder Dimmen, zur Jalousiesteuerung oder Wertgeberanwendung (Dimmwertgeber, Lichtszenennebenstelle) ausgesendet werden. Der Anschluss von 230 V-Signalen oder anderen externen Spannungen an die Nebenstelleneingänge ist nicht zulässig!

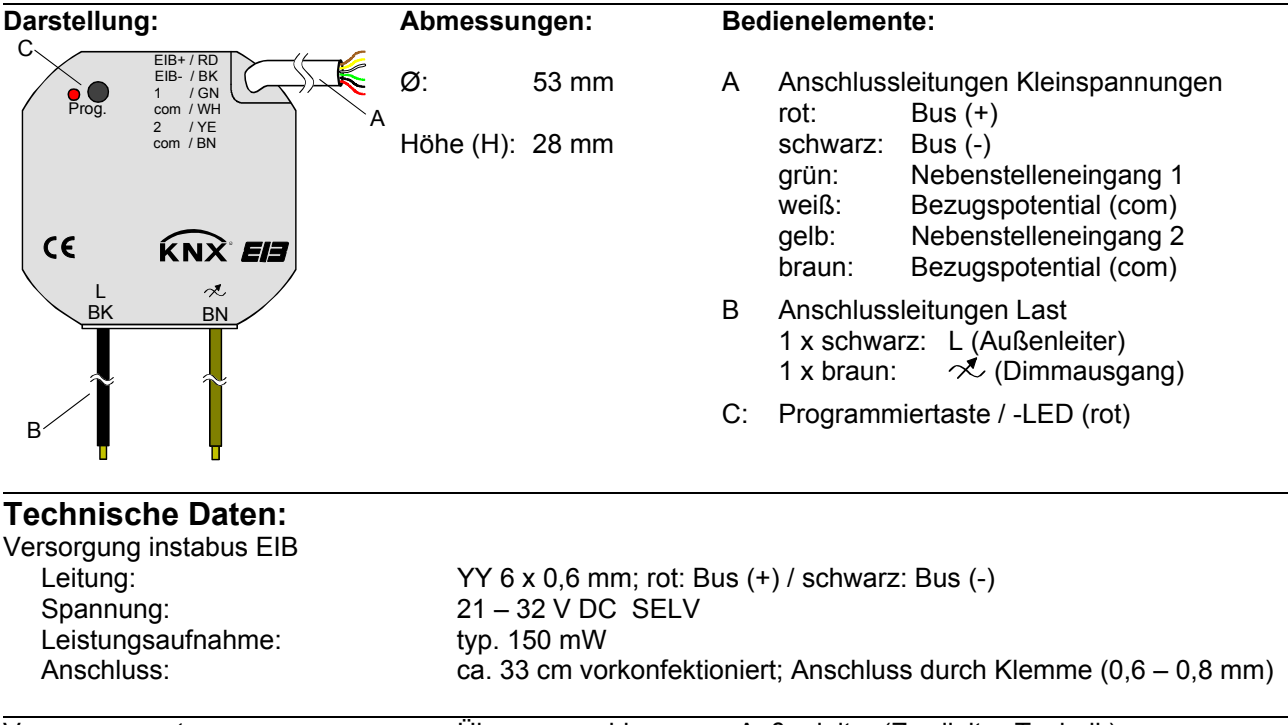

Versorgung extern Über angeschlossenen Außenleiter (Zweileiter-Technik)

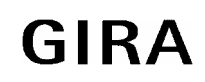

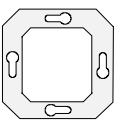

![](_page_1_Picture_172.jpeg)

![](_page_1_Picture_5.jpeg)

![](_page_2_Picture_1.jpeg)

**Aktor**

![](_page_2_Figure_3.jpeg)

**Anschlussbild: Klemmenbelegung:** 

![](_page_2_Figure_5.jpeg)

#### **Busanschluss und Anschluss der Nebenstellen:**

![](_page_2_Figure_7.jpeg)

Ein Abstand von mindestens 4 mm zwischen den Kleinspannungsleitungen (Bus und Nebenstelleneingänge) und den Lastleitungen (230 V) ist sicherzustellen (vgl. Bild A)!

Es wird empfohlen, den Universal-Dimmaktor in zwei miteinander verbundene Unterputz-Dosen zu installieren (vgl. Bild B). Die eine Dose (A) kann neben dem Bus- und Nebenstellenanschluss auch z. B. einen Serienschalter (C) aufnehmen. Die andere Dose (B) nimmt den Universal-Dimmaktor und die 230-V-Klemmen auf.

Die 6polige Anschlussleitung (D) wird durch die Dosenverbindung geführt. Das Bezugspotential "com" darf mit Bezugspotentialen anderer Universal-Dimmaktoren UP baugleichen Typs zusammengeschaltet werden.

![](_page_2_Figure_11.jpeg)

![](_page_2_Figure_12.jpeg)

Bild B

**Aktor**

![](_page_3_Picture_2.jpeg)

### **Bemerkungen zur Hardware**

#### **Dimmausgang:**

• Nach der Installation und dem Einschalten der Netzspannung misst sich der Universal-Dimmaktor automatisch auf die Last ein und wählt das passende Dimmverfahren:

![](_page_3_Picture_162.jpeg)

Auch Mischlasten der spezifizierten Lastarten können Angeschlossen werden. Achtung: Kapazitive Lasten (z. B. elektronische Trafos) und induktive Lasten (z. B. konventionelle Trafos) nicht gemeinsam am Dimmausgang anschließen! Keine Motoren anschließen!

Bei Mischlast mit konventionellen Trafos nicht mehr als 50% ohmscher Last (Glühlampen, HV-Halogenlampen) anschließen! Konventionelle Trafos sind zu mind. 85% Nennlast zu belasten. Die angeschlossene Last, einschließlich der Trafoverlustleistung, darf die zulässige Gesamtlast nicht überschreiten.

Der Einmessvorgang kann sich durch kurzes Flackern bemerkbar machen und dauert, je nach Netzverhältnis, zwischen 1-10 Sekunden. Während der Einmessphase empfangene KNX/EIB-Befehle werden nach Beendigung des Einmessvorgangs ausgeführt.

- Netzausfälle länger als 0,7 Sek. führen zum Ausschalten des Dimmaktors. Nach Netzwiederkehr wird die angeschlossene Last neu eingemessen.
- Bei Kurzschluss oder Überlast wird die Last nach 7 s bei Phasenabschnittbetrieb (kapazitive und ohmsche Lasten) und nach 100 ms bei Phasenanschnittbetrieb (induktive Lasten) bleibend abgeschaltet. Nach Beseitigung des Kurzschlusses oder der Überlast muss der Dimmaktor zunächst über den Bus ausgeschaltet (Schaltbefehl "AUS" oder "Helligkeitswert = 0") oder vom Netz getrennt werden (auch Lastausfall oder Busreset), bevor er wieder eingeschaltet werden kann.
- Der Ausgang schaltet bei zu hoher Umgebungstemperatur ab. Nach Abkühlung misst sich der Dimmaktor neu ein und schaltet auf die vom KNX/EIB vorgegebene Helligkeit.

#### **Nebenstelleneingänge und Busanschluss:**

- An die Nebenstelleneingänge auf keinen Fall Netzspannung (230 V) oder andere externe Spannungen anschließen! Durch den Anschluss einer Fremdspannung wird die elektrische Sicherheit des gesamten KNX/EIB-Systems (SELV / keine galvanische Trennung) gefährdet! Personen können gefährdet, Geräte und Einrichtungen können zerstört werden!
- Bei der Installation ist auf ausreichende Isolierung zwischen Netzspannung und Bus oder Nebenstellen zu achten! Es ist ein Mindestabstand zwischen Bus-/Nebenstellenadern und Netzspannungsadern von mindestens 4 mm einzuhalten.
- Nicht verwendete Adern der 6poligen Anschlussleitung sind gegeneinander und gegenüber Fremdspannungen zu isolieren.
- Zur Vermeidung von störenden EMV-Einstrahlungen sollten die Leitungen der Eingänge nicht parallel zu Netzspannung führenden Leitungen verlegt werden.

![](_page_3_Picture_19.jpeg)

![](_page_4_Picture_1.jpeg)

![](_page_4_Picture_61.jpeg)

Zusätzlich zwei Nebenstelleneingänge.

![](_page_4_Picture_6.jpeg)

![](_page_5_Picture_2.jpeg)

### **Applikationsbeschreibung: Dimmen, 2 x Eingänge 301901**

# **Funktionsumfang**

#### **Eingänge:**

#### **Allgemein**

- Wirkungsweise der Eingänge parametrierbar:
	- Wirkung als Nebenstelleneingänge direkt auf den Dimmausgang: Zweiflächenbedienung: Eingang 1  $\rightarrow$  heller - EIN / Eingang  $2 \rightarrow$  dunkler – AUS (entspricht Auslieferungszustand)
	- Wirkung als allgemeine Binäreingänge getrennt auf den Bus

Bei Wirkungsweise als Binäreingänge auf den Bus:

- Freie Zuordnung der Funktionen Schalten, Dimmen, Jalousie und Wertgeber zu den max. 2 Eingängen
- Sperrobjekt zum Sperren einzelner Eingänge (Polarität des Sperrobjekts einstellbar)
- Verzögerung bei Busspannungswiederkehr und Entprellzeit zentral einstellbar
- Verhalten bei Busspannungswiederkehr für jeden Eingang separat parametrierbar
- Telegrammratenbegrenzung allgemein für alle Eingänge parametrierbar

#### **Funktion Schalten**

- Zwei unabhängige Schaltobjekte für jeden Eingang vorhanden (Schaltbefehle sind einzeln parametrierbar).
- Befehl bei steigender und fallender Flanke unabhängig einstellbar (EIN, AUS, UM, keine Reaktion).
- Unabhängiges zyklisches Senden der Schaltobjekte in Abhängigkeit der Flanke bzw. in Abhängigkeit des Objektwerts wählbar.

#### **Funktion Dimmen**

- Einflächen- und Zweiflächenbedienung möglich
- Zeit zwischen Dimmen und Schalten und Dimmschrittweite einstellbar
- Telegrammwiederholung und Stoptelegramm senden möglich

#### **Funktion Jalousie**

- Befehl bei steigender Flanke einstellbar (keine Funktion, AUF, AB, UM)
- Bedienkonzept parametrierbar (Kurz Lang Kurz bzw. Lang Kurz)
- Zeit zwischen Kurz- und Langzeitbetrieb einstellbar (nur bei Kurz Lang Kurz)
- Lamellenverstellzeit einstellbar (Zeit, in der ein Move-Befehl durch Loslassen eines Tasters am Eingangs beendet werden kann)

#### **Funktion Wertgeber und Lichtszenennebenstelle**

- Flanke (Taster als Schließer, Taster als Öffner, Schalter) und Wert bei Flanke parametrierbar
- Wertverstellung bei Taster über langen Tastendruck für Wertgeber möglich
- Bei Lichtszenennebenstelle mit Speicherfunktion auch Speicherung der Szene ohne vorherigen Abruf möglich

![](_page_5_Picture_34.jpeg)

![](_page_6_Picture_1.jpeg)

#### **Ausgang:**

- Schalten und Dimmen von Leuchtmitteln
- Einschalt- und Dimmverhalten über Parameter einstellbar
- Rückmeldung des Schaltzustands über ein separates Kommunikationsobjekt möglich
- Rückmeldung des eingestellten Helligkeitswerts über ein separates Kommunikationsobjekt oder über das Helligkeitswert-Objekt (Ü-Flag gesetzt) möglich
- "Soft-EIN", "Soft-AUS" und Zeitdimmer parametrierbar
- Andimmen oder Anspringen von Helligkeitswerten
- Zeitverzögertes Ausschalten bei Unterschreiten einer Ausschalthelligkeit möglich
- Kurzschlussmeldung (auch Überlast) und Meldung eines Lastausfalls (auch Netzausfall) möglich
- Lichtszenenbetrieb (Abruf von bis zu acht intern gespeicherten Helligkeitswerten als Lichtszenen)
- Sperrbetrieb kann über ein Objekt aktiviert werden mit parametrierbarem Helligkeitswert zu Beginn und am Ende der Sperrung
- Verhalten des Dimmaktors nach Busspannungsausfall und -wiederkehr einstellbar
- Verzögerung bei Busspannungswiederkehr zentral einstellbar

![](_page_6_Picture_17.jpeg)

![](_page_7_Picture_148.jpeg)

![](_page_7_Picture_2.jpeg)

![](_page_7_Picture_149.jpeg)

## **Objekte für den Dimmausgang:**

![](_page_7_Picture_150.jpeg)

**Aktor**

![](_page_8_Figure_1.jpeg)

![](_page_8_Figure_2.jpeg)

#### Funktionsschaltbild

Sperren Objekt 18

(für Binäreingang / z. B. Eingang 1 Funktion "Schalten")

Flankenauswertung 1) Sperrung inaktiv 2) Sperrung aktiv

![](_page_8_Figure_5.jpeg)

Stand 01/06<br>Technische Änderungen vorbehalten<br> **GIRA** 1058-00 Seite 9/52 Technische Änderungen vorbehalten Funktionsschaltbild (für Binäreingang / z. B. Eingang 1 Funktion "Dimmen")

![](_page_9_Figure_0.jpeg)

Funktionsschaltbild

(für Binäreingang / z. B. Eingang 1 Funktion "Jalousie")

![](_page_9_Picture_4.jpeg)

![](_page_10_Picture_1.jpeg)

**Aktor**

![](_page_10_Figure_3.jpeg)

Funktionsschaltbild (für Binäreingang / z. B. Eingang 1 Funktion "Wertgeber")

![](_page_10_Picture_6.jpeg)

### **Aktor**

![](_page_11_Figure_2.jpeg)

![](_page_11_Figure_3.jpeg)

Funktionsschaltbild (für Dimmausgang)

![](_page_11_Picture_6.jpeg)

![](_page_12_Picture_1.jpeg)

**Aktor**

![](_page_12_Figure_3.jpeg)

Parameterbild (Bild 1 von 7)

![](_page_12_Picture_6.jpeg)

![](_page_13_Figure_1.jpeg)

![](_page_13_Picture_2.jpeg)

![](_page_13_Figure_3.jpeg)

Parameterbild (Bild 2 von 7)

![](_page_13_Picture_6.jpeg)

![](_page_14_Picture_1.jpeg)

**Aktor**

![](_page_14_Figure_3.jpeg)

Parameterbild (Bild 3 von 7)

![](_page_15_Figure_1.jpeg)

![](_page_15_Figure_2.jpeg)

![](_page_15_Figure_3.jpeg)

Parameterbild (Bild 4 von 7)

![](_page_16_Picture_1.jpeg)

**Aktor**

![](_page_16_Figure_3.jpeg)

Parameterbild (Bild 5 von 7)

### **Aktor**

![](_page_17_Picture_2.jpeg)

![](_page_17_Figure_3.jpeg)

Parameterbild (Bild 6 von 7)

![](_page_18_Figure_1.jpeg)

![](_page_18_Figure_3.jpeg)

Parameterbild (Bild 7 von 7)

![](_page_18_Picture_6.jpeg)

#### **Aktor**

![](_page_19_Picture_2.jpeg)

![](_page_19_Picture_144.jpeg)

### **Objekte für die Binäreingänge (Nebenstelleneingänge), falls auf den Bus wirkend:**

**Funktion:** keine Funktion (für alle 2 Eingänge<sup>2</sup>)

Keine weiteren Eingangs-Objekte!

![](_page_19_Picture_145.jpeg)

![](_page_20_Picture_1.jpeg)

![](_page_20_Picture_105.jpeg)

#### **Objekte für den Dimmausgang:**

1: Bei den mit (L) gekennzeichneten Objekten kann der aktuelle Objektstatus ausgelesen werden (L-Flag setzen!).

- 2: Die Funktionen "keine Funktion", "Schalten", "Dimmen", "Jalousie", und "Wertgeber" können je Eingang ausgewählt werden. Dementsprechend ändern sich auch die Namen der Kommunikationsobjekte und die Objekttabelle (dynamische Objektstruktur).
- 3: Sind die Eingänge auf die Funktion "keine Funktion" parametriert, ist keine Sperrfunktion möglich!
- 4: Beim Helligkeitswert-Objekt wird intern der aktuelle Helligkeitswert nachgeführt. Ist der Parameter *"Wert-Rückmeldeobjekt vorhanden? = NEIN"*, so wird bei gesetztem Ü-Flag der aktuelle Helligkeitswert über das Helligkeitswert-Objekt 4 übertragen, wenn sich der Helligkeitswert ändert! Wenn das Helligkeitswert-Rückmeldeobjekt (Objekt 6) aktiviert ist, erfolgt über das Objekt 4 keine aktive Rückmeldung.

![](_page_20_Picture_10.jpeg)

![](_page_21_Picture_2.jpeg)

# **Funktionsbeschreibung für die Eingänge**

### **Wirkungsweise**

Der Universal-Dimmaktor verfügt über zwei Nebenstelleneingänge, die in Abhängigkeit der Parametrierung direkt auf den Dimmausgang (Vorort-Bedienung) oder alternativ als unabhängige Binäreingänge auf den KNX/EIB wirken können.

Im Auslieferungszustand (unprogrammierter Aktor) wirken die Nebenstelleneingänge direkt auf den Dimmausgang. Auf diese Weise kann der Aktor bereits 'auf der Baustelle' nur durch Anlegen der Busspannung und ohne die Verwendung weiterer Sensoren inbetriebgenommen und bedient werden.

#### • Wirkung auf Dimmausgang

Die Nebenstelleneingänge wirken ausschließlich intern direkt auf den Dimmausgang des Aktors. Als Zweiflächenbedienung steuert der Eingang 1 heller oder schaltet EIN und der Eingang 2 steuert dunkler oder schaltet AUS. Der Dimmausgang wird dabei wie folgt angesteuert:

![](_page_21_Picture_137.jpeg)

- Die Zeit, ab der eine lange Betätigung ausgeführt wird (Zeit zwischen Schalten und Dimmen), ist fest eingestellt auf ca. 520 ms.
- \*\*: Ein Öffnen des Kontaktes am Eingang nach dem Start eines Dimmvorganges (> 520 ms) beendet diesen unmittelbar (Stoppbefehl). Es erfolgt keine Reaktion auf das Öffnen des Kontaktes, wenn der Dimmvorgang noch nicht ausgeführt wurde (< 520 ms).

Bei direkter Wirkung verfügen die Nebenstelleneingänge nicht über eigene Parameter, sodass die Parameterkarten für die Eingänge ausgeblendet sind. Eine zeitgleiche Betätigung beider Eingänge ist nicht möglich!

Nach Buspannungswiederkehr reagiert der Aktor erst dann auf Zustandswechsel der Nebenstellensignale, wenn die parametrierte Zeit für die "Verzögerung nach Busspannungswiederkehr" abgelaufen ist. Innerhalb der Verzögerung werden an den Eingängen anliegende Flanken oder Signale nicht ausgewertet und ignoriert. Die Verzögerungszeit wird allgemein für alle Eingänge und auch für den Ausgang parametriert.

Es ist möglich, eine allgemeine Telegrammratenbegrenzung zu parametrieren. In diesem Fall wird nach Busspannungswiederkehr innerhalb der ersten 17 s, beispielsweise bei einer Ansteuerung über die Nebenstellen und einer freigegebenen Schaltstatus-Rückmeldung des Ausgangs, kein Telegramm auf den KNX/EIB ausgesendet.

![](_page_21_Picture_16.jpeg)

![](_page_22_Picture_1.jpeg)

• Wirkung getrennt auf Bus

Die Eingänge des Universal-Dimmaktors wirken unabhängig vom Dimmausgang und voneinander getrennt auf den KNX/EIB. In Abhängigkeit der Parametrierung können für jeden Eingang die Funktionen "Schalten", "Dimmen", "Jalousie" oder "Wertgeber" eingestellt werden (vgl. "Parameterbeschreibung"). Bei der Einstellung "keine Funktion" ist der entsprechende Eingang deaktiviert. Bei der Einstellung "Dimmen" können die Nebenstellen-Objekte über Gruppenadressen mit den Objekten des Dimmausgangs verbunden werden. Somit lässt sich der Aktor auch bei Wirkung der Nebenstellensignale auf den Bus über die eigenen Eingänge ansteuern (z. B. bei der Gruppensteuerung mehrerer Universal-Dimmaktoren).

Die auf den nächsten Seiten folgende Funktionsbeschreibung der Eingänge ist nur gültig bei einer Wirkung der Nebenstellen auf den Bus!

### **Dimmwertgeber: Verstellung über langen Tastendruck**

Bei einer Dimmwertgeber-Parametrierung ist eine Verstellung des zu sendenden Werts über einen langen Tastendruck (> 5 s) möglich, wenn der Wert bei steigender oder fallender Flanke gesendet werden soll. Hierbei wird der programmierte Wert jeweils um die parametrierte Schrittweite erhöht und gesendet. Nach Loslassen des Eingangs bleibt der zuletzt gesendete Wert gespeichert. Beim nächsten langen Tastendruck ändert sich die Richtung der Wertverstellung.

Beispiel:

Wert (0...255) 17 Schrittweite (1...10) 5

![](_page_22_Figure_10.jpeg)

![](_page_22_Picture_12.jpeg)

![](_page_23_Picture_125.jpeg)

![](_page_23_Picture_2.jpeg)

#### **Hinweise:**

- Es findet kein Über- bzw. Unterlauf bei Wertverstellung statt! Wenn bei einer Verstellung der maximale (255) bzw. minimale (0) Wert erreicht ist, werden keine Telegramme mehr ausgesendet.
- Um sicherzustellen, dass bei einer Wertverstellung die angesteuerte Beleuchtung ausschaltet bzw. auf das Maximum einschaltet, werden die Grenzwerte (Werte "0" bzw. "255") beim Erreichen der Grenzen des verstellbaren Bereichs stets mit übertragen. Das erfolgt auch dann, wenn die parametrierte Schrittweite diese Werte nicht unmittelbar berücksichtigt (vgl. Beispiel oben: Schrittweite = 5; Wert "2" wird übertragen, danach Wert "0").

Um sicherzustellen, dass der ursprüngliche Ausgangswert beim erneuten Verstellen (Änderung der Verstellrichtung) wieder eingestellt werden kann, wird in diesem Fall der erste Wertsprung ungleich der eingestellten Schrittweite erfolgen (vgl. Beispiel oben: Schrittweite = 5; Wert "0" wird übertragen, danach Werte "2", "7" usw.).

- Bei der Wertverstellung werden die neu eingestellten Werte im RAM abgespeichert.
- Nach einem Busspannungsausfall oder einem Bus-Reset werden die verstellten Werte durch die ursprünglich in der ETS parametrierten Werte ersetzt.

### **Lichtszenennebenstelle mit / ohne Speicherfunktion**

Bei einer Parametrierung als Lichtszenennebenstelle ohne Speicherfunktion ist es möglich, eine Lichtszene aufzurufen. Bei steigender, fallender bzw. steigender und fallender Flanke wird die parametrierte Lichtszenennummer sofort gesendet.

Bei einer Parametrierung als Lichtszenennebenstelle mit Speicherfunktion ist es möglich, ein Speichertelegramm in Abhängigkeit der zu sendenden Lichtszene zu erzeugen. Hierbei wird bei einer langen Betätigung des Schließers (steigende Flanke) oder des Öffners (fallende Flanke) das entsprechende Speichertelegramm gesendet. In diesem Fall ist die Zeit für eine lange Betätigung parametrierbar (jedoch nicht unter 5 s). Bei einer kurzen Betätigung < 1 s wird die parametrierte Lichtszenennummer (ohne Speichertelegramm) gesendet. Wird länger als 1 s jedoch kürzer als 5 s betätigt, wird kein Telegramm ausgelöst. Zusätzlich hat man die Möglichkeit, ausschließlich ein Speichertelegramm ohne vorherigen Lichtszenenabruf zu senden. In diesem Fall muss der Parameter "nur Speicherfunktion = JA" eingestellt sein.

Beispiele zur Lichtszenennebenstelle mit Speicherfunktion:

- 1.) nur Speicherfunktion = NEIN
- 2.) nur Speicherfunktion = JA

![](_page_23_Picture_16.jpeg)

![](_page_24_Picture_1.jpeg)

![](_page_24_Figure_3.jpeg)

nur Speicherfunktion = NEIN:

Wird eine steigende oder eine fallende Flanke am Eingang erkannt (abhängig von der Parametrierung), startet der Timer. Wird nun innerhalb der ersten Sekunde wieder losgelassen, erfolgt unmittelbar der entsprechende Lichtszenenabruf. Ist die Betätigung länger, wird nach 5 s das Speichertelegramm ausgesendet.

nur Speicherfunktion = JA:

Unmittelbar nach Erkennung der entsprechenden Flanke wird das Speichertelegramm ausgesendet.

## **Verhalten bei Busspannungswiederkehr**

Es kann zu jedem Eingang separat festgelegt werden, ob eine Reaktion bzw. welche Reaktion bei Busspannungswiederkehr erfolgen soll. So kann in Abhängigkeit des Eingangssignals oder zwangsgesteuert ein definiertes Telegramm auf den Bus ausgesendet werden.

Die parametrierte "Verzögerung nach Busspannungswiederkehr" muss erst abgelaufen sein, bis dass die eingestellte Reaktion ausgeführt wird!

Innerhalb der Verzögerung werden an den Eingängen anliegende Flanken bzw. Signale nicht ausgewertet und verworfen. Die Verzögerungszeit wird allgemein für alle Eingänge und auch für die Ausgänge parametriert.

Es ist möglich, eine allgemeine Telegrammratenbegrenzung zu parametrieren. In diesem Fall wird nach Busspannungswiederkehr innerhalb der ersten 17 s kein Telegramm ausgesendet.

Es ist zu beachten, dass die parametriere "Verzögerung bei Busspannungswiederkehr" auch während dieser Zeit aktiv ist und das parametrierte Verhalten bei Busspannungswiederkehr nicht ausgeführt wird, wenn die Verzögerungszeit innerhalb ber ersten 17 Sekunden abläuft!

![](_page_24_Picture_15.jpeg)

![](_page_25_Picture_2.jpeg)

## **Sperrfunktion**

Zu jedem Eingang kann unabhängig zu Beginn bzw. am Ende einer Sperrung eine bestimmte Reaktion ausgeführt werden. Dabei ist es möglich, auch auf "keine Reaktion" zu parametrieren. Nur in diesem Fall werden vor einer Aktivierung der Sperrfunktion ablaufende Dimm- bzw. Jalousiesteuerungsvorgänge oder Wertverstellungen bei aktiver Sperrung zu Ende ausgeführt. In allen anderen Fällen wird unmittelbar zu Beginn der Sperrung der parametrierte Befehl ausgesendet. Weiterhin werden während einer aktiven Sperrung Flanken bzw. Signale an den entsprechenden Eingängen nicht ausgewertet!

Updates auf Sperrobjekte (Sperrung oder Freigabe) bewirken jedes Mal das Aussenden des entsprechenden parametrierten Befehls "zu Beginn bzw. am Ende der Sperrung".

Während einer aktiven Sperrung wird über den gesperrten Eingang nicht zyklisch gesendet.

Wurde vor einer Aktivierung der Sperrfunktion zyklisch gesendet, so wird am Ende der Sperrung bei der Parametrierung "keine Reaktion" nicht mehr zyklisch gesendet! In diesem Fall wird erst nach einem Update auf das Schalten-Objekt der Objektwert erneut zyklisch übertragen. In allen anderen Fällen wird der Objektwert nach Sperrende wieder zyklisch gesendet.

# **Zyklisches Senden**

Es wird stets der in den Schaltobjekten intern bzw. extern nachgeführte Objektwert ausgesendet. Es wird also auch dann der Objektwert zyklisch übertragen, wenn einer steigenden oder fallenden Flanke "keine Reaktion" zugeordnet ist!

Das zyklische Senden erfolgt auch direkt nach Busspannungswiederkehr, wenn der parametrierte Wert des Telegramms nach Busspannungswiederkehr der Objektwert-Parametrierung für zyklisches Senden entspricht. Bei freigegebener Telegrammratenbegrenzung wird frühestens nach 17 Sekunden zyklisch ausgesendet.

Während einer aktiven Sperrung wird über den gesperrten Eingang nicht zyklisch gesendet.

![](_page_25_Picture_13.jpeg)

![](_page_26_Picture_1.jpeg)

# **Funktionsbeschreibung für den Dimmausgang**

### **Verhalten bei Busspannungsausfall und Busspannungswiederkehr**

Das Verhalten des Dimmausgangs bei Busspannungsausfall ist parametrierbar. So kann die angeschlossene Beleuchtung entweder ausgeschaltet oder auf einen vordefinierten Helligkeitswert eingestellt werden. Alternativ bewirkt die Einstellung "keine Änderung", dass die eingestellte Helligkeit bei einem Ausfall der Busspannung nicht verändert wird.

Analog ist auch das Verhalten des Dimmausgangs bei Busspannungswiederkehr parametrierbar. So kann die angeschlossene Beleuchtung entweder ausgeschaltet oder auf einen vordefinierten Helligkeitswert eingestellt werden. Alternativ kann der Beleuchtungszustand nachgeführt werden, der vor Busspannungsausfall aktiviert war (Einstellung: "Helligkeitswert bei Busspannungsausfall"). Dabei werden evtl. vor Busspannungsausfall gestartete Helligkeitsveränderungen durch Zeitfunktionen (Soft-EIN, Soft-AUS, Zeitdimmer, Ausschaltfunktion) berücksichtigt. Nach einem Programmiervorgang durch die ETS ist der "Wert bei Busspannungsausfall"  $= "0".$ 

Das eingestellte Verhalten bei Busspannungswiederkehr wird erst nach Ablauf der parametrierten "Verzögerung bei Busspannungswiederkehr" ausgeführt! Innerhalb der Verzögerungszeit ist der Ausgang ausgeschaltet und zeigt keine Reaktion. Der Aktor kann jedoch über den Bus angesteuert werden. Updates des Schalten- und des Helligkeitswert-Objekts (auch durch Lichtszenen) während der Verzögerungszeit werden gespeichert und erst nach Ablauf der Verzögerung ausgeführt. Eine Ansteuerung des Aktors durch die Nebenstellen während der Verzögerungszeit ist ohne Funktion.

Es ist möglich, eine allgemeine Telegrammratenbegrenzung zu parametrieren. In diesem Fall werden nach Busspannungswiederkehr innerhalb der ersten 17 s keine Telegramme über die Melde- und Rückmeldeobjekte ausgesendet. Es ist zu beachten, dass die parametriere "Verzögerung bei Busspannungswiederkehr" auch während dieser Zeit aktiv ist. Das parametrierte Verhalten bei Busspannungswiederkehr wird ausgeführt, sobald die Verzögerungszeit abgelaufen ist. Eine Rückmeldung der Zustände des Aktors erfolgt jedoch in diesem Fall erst nach 17 Sekunden!

Eine Kurzschluss- und die Lastausfallmeldung werden nach Busspannungswiederkehr gemäß ihrem Zustand aktualisiert und auf den Bus ausgesendet. Die Busübertragung erfolgt jedoch erst dann, nachdem die "Verzögerungszeit bei Busspannungswiederkehr" abgelaufen ist, falls parametriert.

Eine vor Busspannunsausfall aktivierte Sperrfunktion ist nach Busspannungswiederkehr stets deaktiviert.

## **Sperrfunktion**

Der Dimmaktor kann über den Bus gesperrt werden, sodass der eingestellte Helligkeitswert während einer aktiven Sperrung konstant bleibt. Zu Beginn und am Ende der Sperrung kann der Aktor auf eine parametrierte Helligkeit eingestellt werden (vgl. auch Parameterbeschreibung zur Sperrfunktion). Eine vor Busspannunsausfall aktivierte Sperrfunktion ist nach Busspannungswiederkehr stets deaktiviert. Innerhalb der Verzögerungszeit nach Busspannungswiederkehr ist der Ausgang ausgeschaltet und zeigt keine Reaktion. Der Aktor kann jedoch über den Bus angesteuert werden. Updates des Sperrobjekts während der Verzögerungszeit werden gespeichert und erst nach Ablauf der Verzögerung ausgeführt.

### **Helligkeitswert-Objekt**

Der aktuell eingestellte Helligkeitswert wird im Helligkeitswert-Objekt nachgeführt. Wird das L-Flag dieses Objekts gesetzt, kann der aktuelle Wert ausgelesen werden. Eine Übertragung des Helligkeitswerts auf den Bus durch Setzen des Ü-Flags ist möglich, wenn der Parameter "Wert-Rückmeldeobjekt vorhanden ?" auf "NEIN" parametriert ist.

![](_page_26_Picture_16.jpeg)

![](_page_27_Picture_2.jpeg)

## **Meldung Kurzschluss / Lastausfall**

#### **Kurzschlussmeldung:**

Der Dimmaktor ist in der Lage, im Störungsfall verschiedene 1 Bit-Meldungen auf den Bus auszusenden. Wenn der Aktor auf der Lastseite einen Kurzschluss oder eine Überlast erkennt, schaltet er automatisch die angeschlossene Last nach 7 s bei Phasenabschnittbetrieb (kapazitive und ohmsche Lasten) und nach 100 ms bei Phasenanschnittbetrieb (induktive Lasten) bleibend ab. Dabei kann im Moment der Abschaltung ein "EIN"-Telegramm über das Meldeobjekt "Kurzschluss" ausgesendet werden. Die Kurzschlussmeldung wird durch die Parametereinstellung "Kurzschluss melden? = Ja" aktiviert und das entsprechende Kommunikationsobjekt wird freigeschaltet.

Nach Beseitigung des Kurzschlusses oder der Überlast muss der Dimmaktor zunächst über den Bus ausgeschaltet werden, um ein unbeabsichtigtes Wiedereinschalten zu verhindern. Das Ausschalten kann entweder durch einen Schaltbefehl "AUS" oder durch einen Helligkeitswert = "0" (auch durch eine Lichtszene) erfolgen. Ein Wiedereinschalten der Last erfolgt wie gewöhnlich durch eine Bus-Bedienung. Ist der Kurzschluss dann nicht mehr vorhanden, wird nach 7 Sekunden ein "AUS"-Telegramm über das Meldeobjekt "Kurzschluss" gesendet. Wenn der Kurzschluss noch vorhanden ist, bleibt die Meldung aktiv.

Alternativ bewirkt das Aus- und Wiedereinschalten der Netzspannung, ein Lastausfall oder ein Busreset das Zurücksetzen einer Kurzschlussmeldung.

#### **Lastausfallmeldung:**

Wenn der Dimmaktor eine Unterbrechung des Strompfades der Lastseite (z. B. Glühwendel einer Glühlampe defekt oder Netzsicherung in einem Trafo ausgelöst) oder einen Netzspannungsausfall bei angeschlossener Last erkennt, kann der Aktor eine 1 Bit-Lastausfallmeldung auf den Bus aussenden. Dabei wird ein "EIN"- Telegramm erzeugt, sobald ein Ausfall erkannt wird. Die Meldungsfunktion wird durch die Parametereinstellung "Lastausfall melden ? = Ja" freigegeben und das Kommunikationsobjekt sichtbar geschaltet.

Erst, wenn ein Lastausfall wieder aufgehoben wurde (z. B. defekte Glühlampe oder Sicherung ausgewechselt), wird ein "AUS"-Telegramm über das "Lastausfall"-Meldeobjekt übertragen. Am Ende eines Lastausfalls misst sich der Universal-Dimmaktor neu ein und stellt die zuvor eingestellte oder die während des Ausfalls nachgeführte Helligkeit ein.

#### **Hinweise zu Kurzschluss- und Lastausfallmeldungen:**

• Wenn sowohl die Kurzschluss- als auch die Lastausfallmeldung verwendet werden, verhalten sich die Meldungstelegramme wie folgt:

Wird ein Lastausfall über das "Lastausfall"-Meldeobjekt übertragen ("EIN"), sendet der Aktor unmittelbar danach über das "Kurzschluss"-Meldeobjekt ein "AUS"-Telegramm auf den Bus. Dadurch wird gewährleistet, dass eine zuvor übertragene Kurzschluss-Meldung durch einen Lastausfall "zurückgesetzt" wird (beispielsweise durch Abschalten der Netzspannung).

Wird ein Kurzschluss über das "Kurzschluss"-Meldeobjekt übertragen ("EIN"), sendet der Aktor unmittelbar danach über das "Lastausfall"-Meldeobjekt ein "AUS"-Telegramm auf den Bus. Dadurch wird gewährleistet, dass eine zuvor übertragene "Lastausfall"-Meldung durch einen Kurzschluss "zurückgesetzt" wird.

• Da ein Kurzschluss zur Abschaltung des angeschlossenen Leuchtmittels führt, hat diese Störung auch eine Auswirkung auf den Helligkeitsstatus des Dimmaktors. Deshalb werden im Kurzschlussfall eine Schaltstatusmeldung "AUS" und/oder eine Wertrückmeldung "0" auf den Bus übertragen. Nach Beseitigung der Störung und dem Wiedereinschalten aktualisiert der Aktor die Rückmeldungen entsprechend der eingestellten Helligkeit.

Ein Lastausfall führt nicht zur automatischen Abschaltung der Last und hat deshalb auch keine Auswirkungen auf Schaltstatus- und/oder Wertrückmeldungen des Dimmaktors.

• Die Kurzschluss- und die Lastausfallmeldung werden nach Busspannungswiederkehr gemäß ihrem Zustand aktualisiert und auf den Bus ausgesendet. Die Busübertragung erfolgt jedoch erst dann, nachdem die "Verzögerungszeit bei Busspannungswiederkehr" abgelaufen ist, falls parametriert. Es ist möglich, eine allgemeine Telegrammratenbegrenzung zu parametrieren. In diesem Fall werden nach Busspannungswiederkehr innerhalb der ersten 17 s keine Telegramme über die Meldeobjekte ausgesendet.

![](_page_27_Picture_19.jpeg)

![](_page_28_Picture_1.jpeg)

### **Rückmeldung Schaltstatus / Dimmwert**

Ändert sich der Schaltzustand des Dimmaktors von "AUS" nach "EIN" oder von "EIN" nach "AUS", so wird ein entsprechendes Schalttelegramm über das Schaltstatus-Rückmeldeobjekt auf den Bus gesendet. Ist die "Soft-EIN"-Funktion aktiviert und gestartet , wird einmalig zu Beginn des Dimmvorgangs ein Rückmeldetelegramm "EIN" gesendet. Ist die "Soft-AUS"-Funktion aktiviert und gestartet, wird zu Beginn des Dimmvorgangs ein "EIN"-Rückmeldetelegramm gesendet. Erst wenn der Dimmvorgang beendet ist, wird ein Rückmeldetelegramm "AUS" erzeugt. Wird die Soft-AUS-Funktion durch eine abgelaufene Zeitdimmerfunktion gestartet, wird ausschließlich nach Beendigung des Dimmvorgangs ein "AUS"-

Rückmeldetelegramm auf den Bus gesendet. Auch bei Objektwertaktualisierungen des Schalten-Objekts ("AUS" nach "AUS" oder "EIN" nach "EIN") wird

ein entsprechendes Schaltstatus-Rückmeldetelegramm gesendet!

Sobald ein Helligkeitswert über das Helligkeitswert-Objekt empfangen oder über das Schalten- oder Dimmobjekt vorgegeben wird und dieser Helligkeitswert konstant eingestellt ist (Dimmvorgang beendet), wird über das Wert-Rückmeldeobjekt oder über das Helligkeitswert-Objekt (abhängig vom Parameter "Wert-Rückmeldeobjekt vorhanden ?") ein Telegramm gesendet.

Bei Objektwertaktualisierungen des Helligkeitswert-Objekts (z. B. Wert "70" nach Wert "70") wird keine Rückmeldung erzeugt!

Der Rückmeldungs-Objektwert wird auch nach Busspannungswiederkehr nach Ablauf der parametrierten Verzögerungszeit aktualisiert und aktiv auf den Bus übertragen. Bei freigegebener

Telegrammratenbegrenzung wird nach Busspannungswiederkehr innerhalb der ersten 17 s kein Telegramm über das Rückmeldeobjekt ausgesendet. Die Rückmeldung wird gespeichert und nach Ablauf der 17 s-Verzögerung ausgeführt.

Ggf. kann eine Visualisierungssoftware den Objektstatus auslesen (L-Flag setzen!).

### **Auslieferungszustand**

Im Auslieferungszustand (unprogrammierter Aktor) wirken die Nebenstelleneingänge direkt auf den Dimmausgang. Auf diese Weise kann der Aktor bereits 'auf der Baustelle' nur durch Anlegen der Busspannung und ohne die Verwendung weiterer Sensoren inbetriebgenommen und bedient werden.

Beim Anlegen der Busspannung bleibt der Ausgang ausgeschaltet. Der Aktor reagiert erst nach 390 ms auf Zustandswechsel der Nebenstellensignale (Verzögerungszeit nach Busspannungswiederkehr). Innerhalb der Verzögerungzeit nach Busspannungswiederkehr werden an den Eingängen anliegende Flanken oder Signale nicht ausgewertet und ignoriert.

Bei angelegter Busspannung steuern die Nebenstelleneingänge den Dimmausgang wie folgt an:

![](_page_28_Picture_181.jpeg)

- Die Zeit, ab der eine lange Betätigung ausgeführt wird (Zeit zwischen Schalten und Dimmen), ist fest eingestellt auf ca. 520 ms.
- \*\*: Ein Öffnen des Kontaktes am Eingang nach dem Start eines Dimmvorganges (> 520 ms) beendet diesen unmittelbar (Stoppbefehl). Es erfolgt keine Reaktion auf das Öffnen des Kontaktes, wenn der Dimmvorgang noch nicht ausgeführt wurde (< 520 ms).

Eine zeitgleiche Betätigung beider Eingänge ist nicht möglich!

Bei Busspannungsausfall zeigt der Aktor keine Reaktion. Es sind keine Zeitfunktionen aktiv. Auch sind keine Gruppenadressen werksseitig vorprogrammiert.

![](_page_28_Picture_22.jpeg)

![](_page_29_Picture_2.jpeg)

![](_page_29_Picture_269.jpeg)

![](_page_30_Picture_1.jpeg)

![](_page_30_Picture_219.jpeg)

![](_page_31_Picture_2.jpeg)

![](_page_31_Picture_225.jpeg)

![](_page_31_Picture_5.jpeg)

![](_page_32_Picture_1.jpeg)

![](_page_32_Picture_260.jpeg)

![](_page_33_Picture_2.jpeg)

![](_page_33_Picture_213.jpeg)

![](_page_33_Picture_5.jpeg)

![](_page_34_Picture_1.jpeg)

![](_page_34_Picture_247.jpeg)

![](_page_35_Picture_2.jpeg)

![](_page_35_Picture_203.jpeg)

![](_page_36_Picture_1.jpeg)

![](_page_36_Picture_159.jpeg)

![](_page_37_Picture_2.jpeg)

![](_page_37_Picture_194.jpeg)

![](_page_37_Picture_5.jpeg)

![](_page_38_Picture_1.jpeg)

![](_page_38_Picture_325.jpeg)

![](_page_38_Picture_5.jpeg)

![](_page_39_Picture_2.jpeg)

![](_page_39_Picture_199.jpeg)

![](_page_40_Picture_1.jpeg)

![](_page_40_Picture_242.jpeg)

![](_page_41_Picture_2.jpeg)

![](_page_41_Picture_190.jpeg)

![](_page_41_Picture_5.jpeg)

![](_page_42_Picture_1.jpeg)

![](_page_42_Picture_157.jpeg)

![](_page_42_Picture_5.jpeg)

![](_page_43_Picture_2.jpeg)

![](_page_43_Picture_289.jpeg)

![](_page_44_Picture_1.jpeg)

![](_page_44_Picture_129.jpeg)

![](_page_44_Picture_5.jpeg)

![](_page_45_Picture_2.jpeg)

![](_page_45_Picture_182.jpeg)

![](_page_45_Picture_5.jpeg)

![](_page_46_Picture_1.jpeg)

![](_page_46_Picture_174.jpeg)

![](_page_47_Picture_2.jpeg)

![](_page_47_Picture_170.jpeg)

![](_page_48_Picture_1.jpeg)

![](_page_48_Picture_179.jpeg)

![](_page_49_Picture_2.jpeg)

![](_page_49_Picture_173.jpeg)

![](_page_49_Picture_5.jpeg)

![](_page_50_Picture_1.jpeg)

![](_page_50_Picture_227.jpeg)

![](_page_51_Picture_2.jpeg)

![](_page_51_Picture_222.jpeg)

![](_page_51_Picture_5.jpeg)